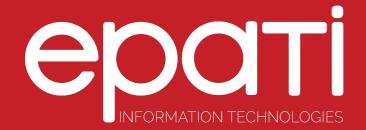

## Administration Panel Access Settings

Product: Antikor v2 - Layer2 Tunnel Backbone Guides

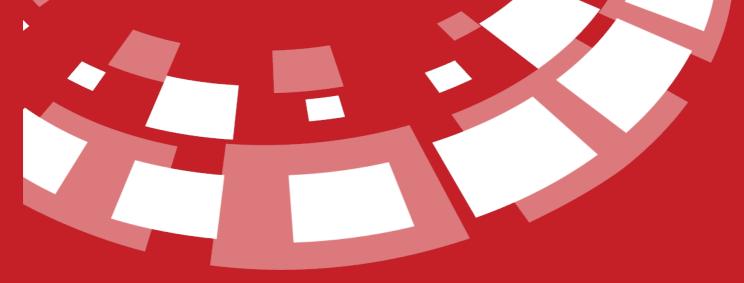

www.epati.com.tr

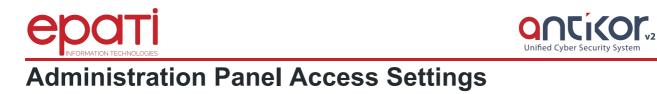

This shows which IP address(es) are allowed to logon to Antikor2 web management interface. If restricted access option is chooseed then IP address(es) or Network address(es) granted access rights must be specified.

| Management Panel Access Se                                                               | ettings                                                                 |                                                                                          |                       |                                                                                                    |               |        | ⑦ Reload + Add |
|------------------------------------------------------------------------------------------|-------------------------------------------------------------------------|------------------------------------------------------------------------------------------|-----------------------|----------------------------------------------------------------------------------------------------|---------------|--------|----------------|
|                                                                                          |                                                                         |                                                                                          |                       |                                                                                                    |               |        |                |
|                                                                                          |                                                                         |                                                                                          | Mar<br>Operation Mode | nagement Panel Access Settings                                                                                                    |               |        |                |
|                                                                                          |                                                                         |                                                                                          | -,                    | Limitless Access 🔹                                                                                                    |               |        |                |
|                                                                                          |                                                                         |                                                                                          |                       | 🖺 Save                                                                                                    |               |        |                |
|                                                                                          |                                                                         | XLS CSV                                                                                  | PDF                   |                                                                                                    |               |        |                |
|                                                                                          |                                                                         |                                                                                          | P Address             | Transactions                                                                                                    |               |        |                |
|                                                                                          |                                                                         |                                                                                          | 0.0.0.0/0             | Image: Contract of the second second sec |               |        |                |
|                                                                                          |                                                                         | 3 1                                                                                      | 72.16.0.0/12          | 🕼 Edit 📋 Delete                                                                                                    |               |        |                |
|                                                                                          |                                                                         | 4 1                                                                                      | 92.168.0.0/16         | 🕼 Edit 📋 Delete                                                                                                    |               |        |                |
|                                                                                          |                                                                         |                                                                                          |                       | « < 1 > »                                                                                                    |               |        |                |
|                                                                                          | _                                                                       |                                                                                          |                       |                                                                                                    |               |        |                |
| Operation Mod                                                                            | de                                                                      |                                                                                          |                       |                                                                                                    |               |        |                |
| FIELD                                                                                    | D                                                                       | DESCRIPTION                                                                              |                       |                                                                                                    |               |        |                |
| Unlimited Access                                                                         |                                                                         | The AntiKor2 interface is accessible from any IP address without IP address restriction. |                       |                                                                                                    |               |        |                |
| Restricted<br>Access                                                                     | Only the specified IP address (s) or network address                    |                                                                                          |                       |                                                                                                    | ess (s) can a | ccess. |                |
| Control Panel Access Settings New Record Management Panel Access Settings - New Record × |                                                                         |                                                                                          |                       |                                                                                                    |               |        |                |
| IP Address IP                                                                            |                                                                         | Pv4                                                                                      |                       |                                                                                                    |               |        |                |
| 🖉 Cancel 🖺 Save                                                                          |                                                                         |                                                                                          |                       |                                                                                                    |               |        |                |
| FIELD                                                                                    | DESCRI                                                                  | SCRIPTION                                                                                |                       |                                                                                                    |               |        |                |
| IP Address                                                                               | Enter IP address(es) or network address(es) to which access is granted. |                                                                                          |                       |                                                                                                    |               |        |                |
|                                                                                          |                                                                         |                                                                                          |                       |                                                                                                    |               |        |                |

epati Information Technologies LLC. Mersin Üniversitesi Çiftlikköy Kampüsü Teknopark İdari Binası Kat: 4 No: 411 33343 Yenişehir / Mersin / TURKEY

www.epati.com.tr ⊠info@epati.com.tr 📞 +90 324 361 02 33 🖶 +90 324 361 02 39

Unified Cyber Security System